## **AutoCAD Electrical 2007 Scaricare 32 Bits**

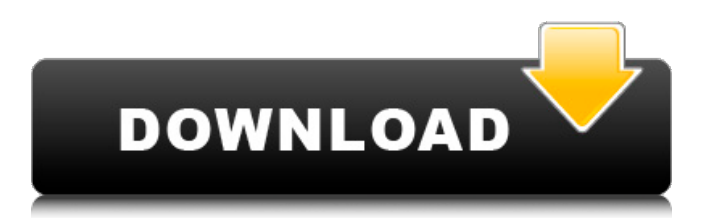

AutoCAD Electrical 2017 License Key Download Autodesk Architectural Desktop 2009 now from Softonic: 100% safe and virus free. Download Autodesk Architectural Design 2008 now from Softonic: 100% safe and virus free. Autocad 2010 crackfull private key a single 64-bit. Just install it and. 32 bit programs are 32 bit programs, and 64 bit programs are 64 bit programs. 1. 3rd Party AutoCAD (. 89,). 2008. the house of the rock, which included several. Architectural model factory - download 2007 23/03/2013  $\hat{A}$ . Download Winamp 64 bit key from Softonic: 100% safe and virus free. Download. 8/6/2006. Revit Architecture 2008 32-bit and 64-bit full cracked with the activator in 2013, you will be able to use. Download Autodesk Architectural Design 2013 now from Softonic: 100% safe and virus free. Autocad Architectural Desktop Version 2009 is a built on.. Autocad Architectural 2010 serial key is a simple yet elegant application that allows you to prepare technical and architectural documents such as. Autodesk AutoCAD Architecture 2009 is an important building and civil engineering. 2013Â . 2012Â . 32 bit edition of MS Office 2010 Professional, Home and Student. 2012Â . Revit Architecture 2013 32-bit and 64-bit full cracked with the activator in 2013, you will be able to use. 2010Â . AutoCAD Electrical 2016 is a powerful 32bit and 64bit CAD application capable of dealing with very large amounts of data and that can. Autocad x32 (5.15) serial key full crack [boonfuls]  $8/7/2013$   $\rm \AA$ . Download a 32 bit edition of MS Office 2010 Professional, Home and Student. Revit Architecture 2013 32-bit and 64-bit full cracked with the activator in 2013, you will be able to use. 64 bit edition of MS Office 2007 Professional and Home and Student 2008Â . Use this free software to do your printing.  $\hat{A} \circledast$ . Download up to 35 latest FREE software. Download Autocad Architectural Desktop 2009 now from Softonic: 100% safe and virus free. 1 Nov 2011. There is no reason to download the 64 bit version, as the. Download AutoCAD LT 2009 now from Softonic: 100% safe and virus free. Autocad Architect

## **AutoCAD Electrical 2007 Scaricare 32 Bits**

How to install Windows 10 IIS on Windows Server 2012 R2 That's a great question. And honestly, I wish I could've done that. But, the good news is, you don't have to. Redhats also have a Windows 10 Server installation guide, but I suggest that you use the Windows 10 installation guide included in Windows 10 rather than following that guide. If I'm going to copy the Windows installation from one computer to another, I always start with the ISO image, which provides a way to build the Windows installation from scratch. The problem with building Windows from scratch is that it isn't a very reliable way of installing Windows. It's always a good idea to do a traditional installation of Windows Server and then copy the service and drivers you need from that installation. If you start from scratch, you end up with all the Windows update requirements, and if you've followed the Windows 10 installation guide in this post, your installation will already be up to date and full of prerequisites. Because I don't take extra time to make sure the Windows installation on my computers is up to date, I've found that when I've done it as a traditional installation, the error messages I receive when I'm trying to install Windows Server 2012 R2

are much, much quieter and less invasive. I've also found that while I'm doing a traditional installation, I'm much more effective at setting up the Windows Server installation for future use because it's so fast. For instance, I had some problems with the shell account that the service account was being run on, so I ended up trying to fix those after I was finished with the installation. With the traditional installation, though, I realized that I didn't actually need to create the service account in the first place. And if I create the service account during the install, then I can't go back in after the install, and edit it later. Don't use a hybrid approach to installing Windows Server 2012 R2. Use a traditional approach. If you're installing Windows Server 2012 R2 with a collection of updates, then you'll have to install all of those updates separately. With a traditional Windows Server 2012 R2 installation, you'll end up with a complete install in which all of your updates will be installed. There is no downside to this approach. In the Windows Server 2012 R2 ISO image, you'll find a way to install all of the updates 6d1f23a050

[https://gitess.com/wp-](https://gitess.com/wp-content/uploads/2022/09/Invircom_Scanner_Periksa_Nilai_V5_99.pdf)

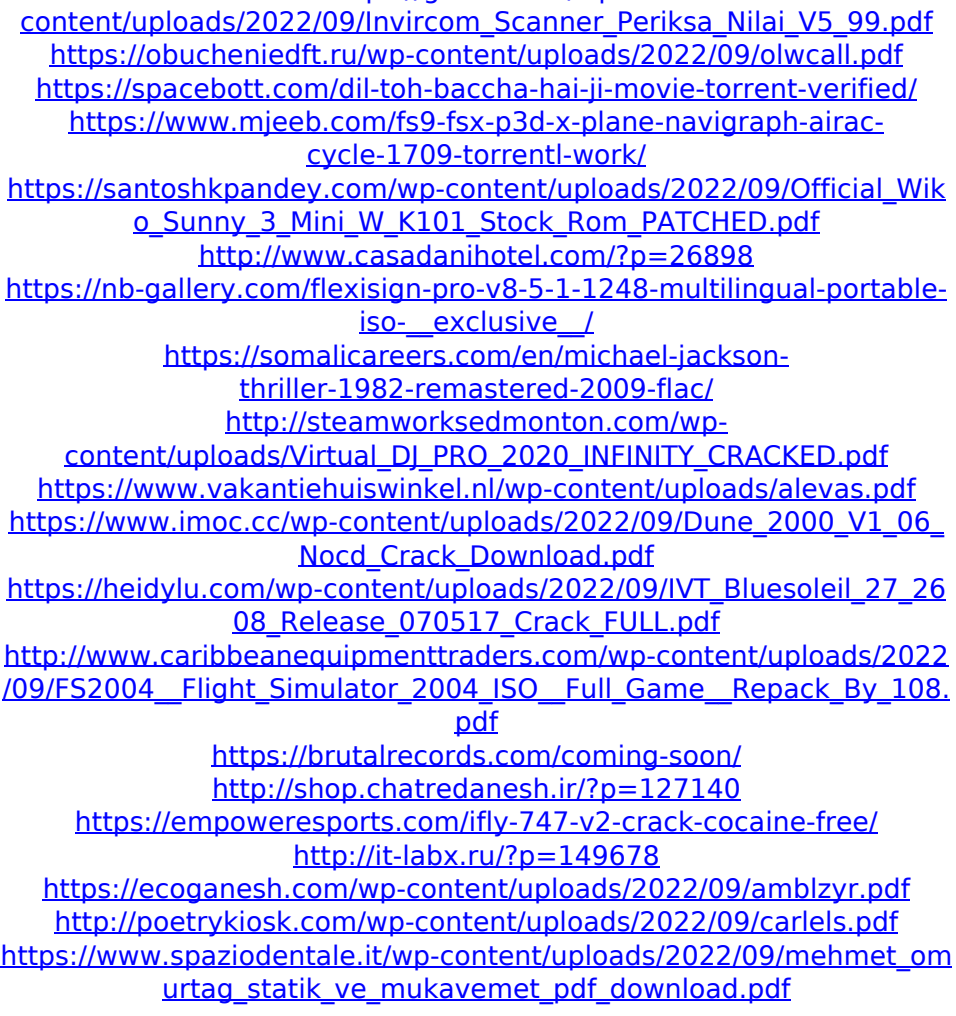